## **Disco De Newton**

Clique em 'Acessar' para acessar o experimento

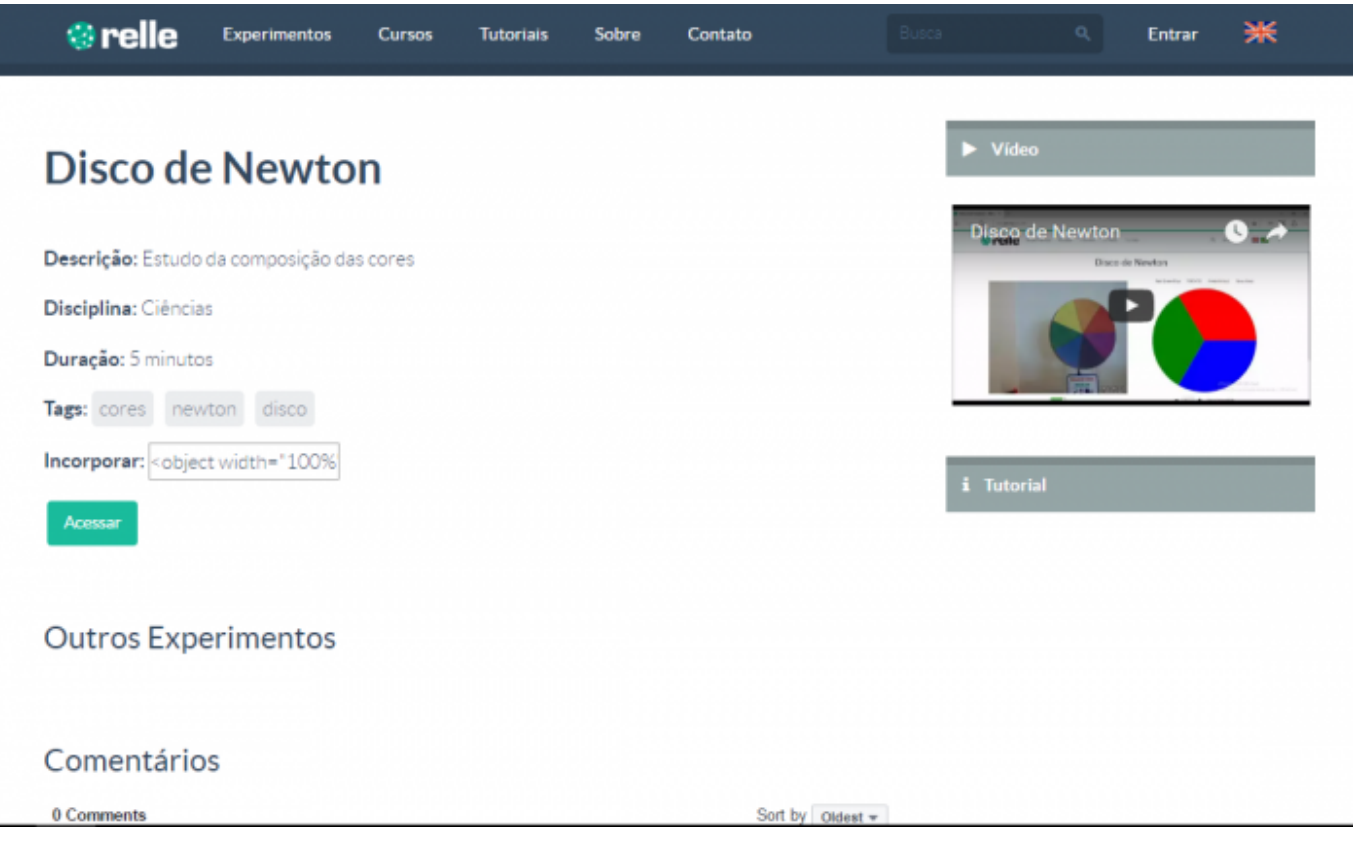

Clique em **Mostre-me como funciona** para acessar o tutorial do experimento.

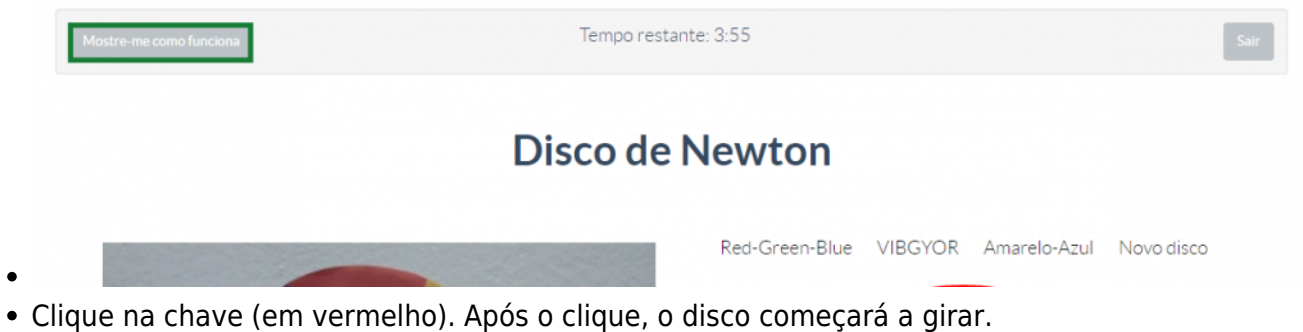

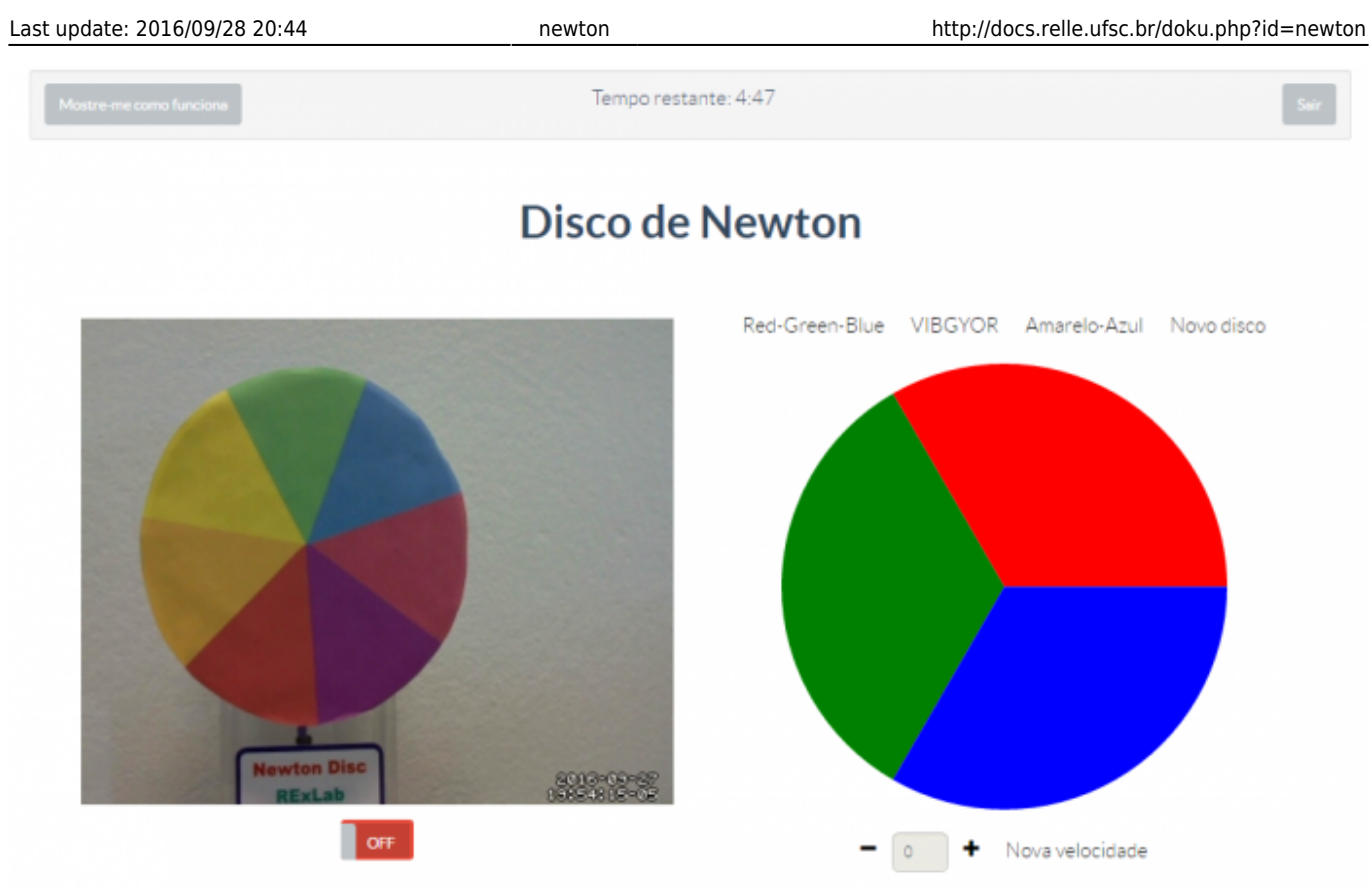

Após estar ligado, o disco obterá uma cor acinzentada.

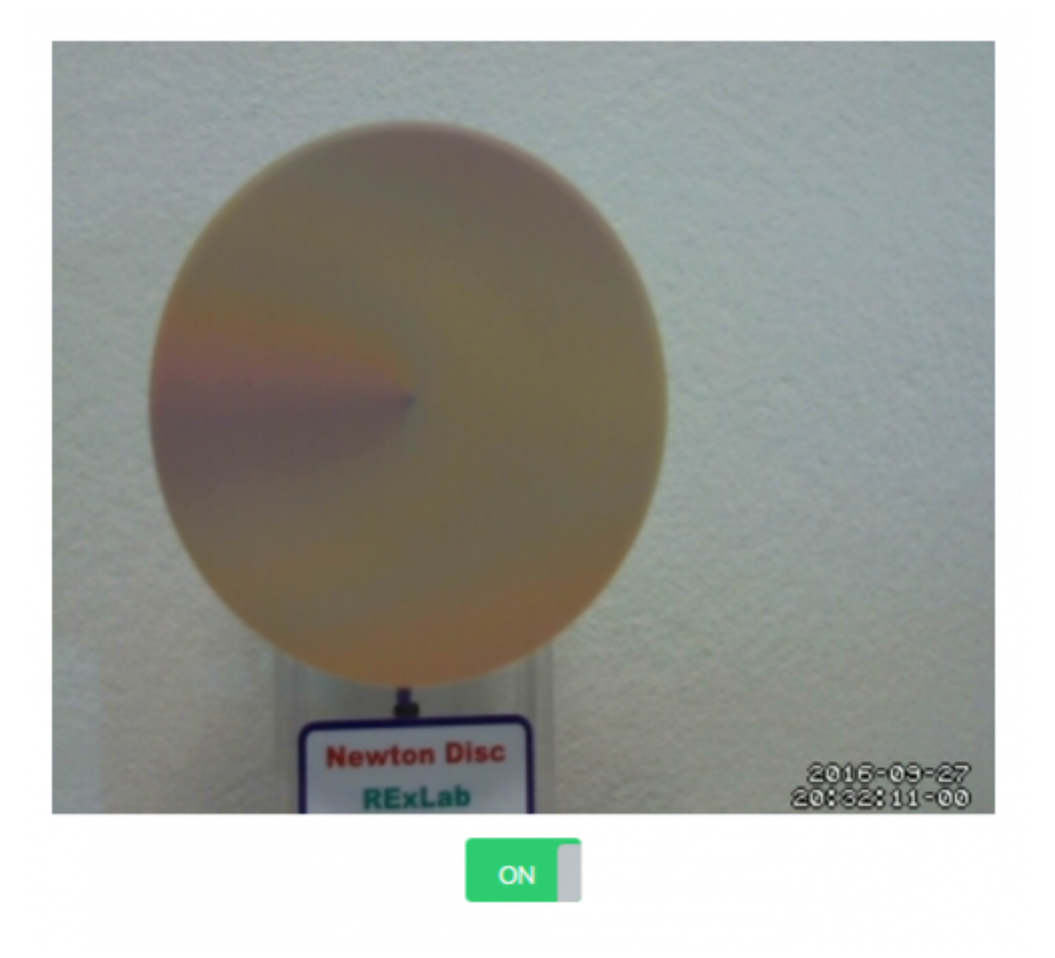

Você também poderá configurar um disco digital, escolhendo cores e velocidade de rotação.

 $\pmb{\times}$ 

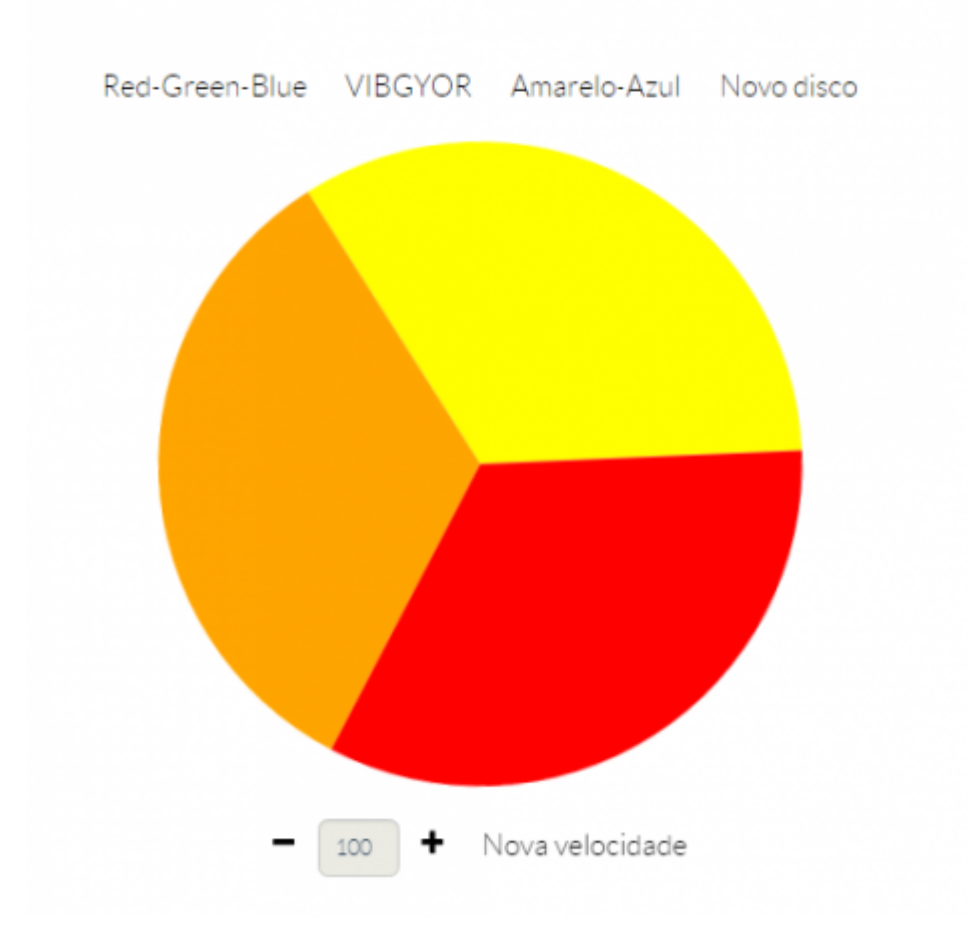

Para terminar o acesso, clique em "Sair".

## From: <http://docs.relle.ufsc.br/>-

Permanent link: **<http://docs.relle.ufsc.br/doku.php?id=newton>**

Last update: **2016/09/28 20:44**